## **آموزش تغییر زبان سرویس ایمیل**

**جهت تغییر زبان ایمیل در صفحه ورود )ir.ac.sums.mail )از باالی پنجره ورود زبان مورد نظر را انتخاب کنید.**

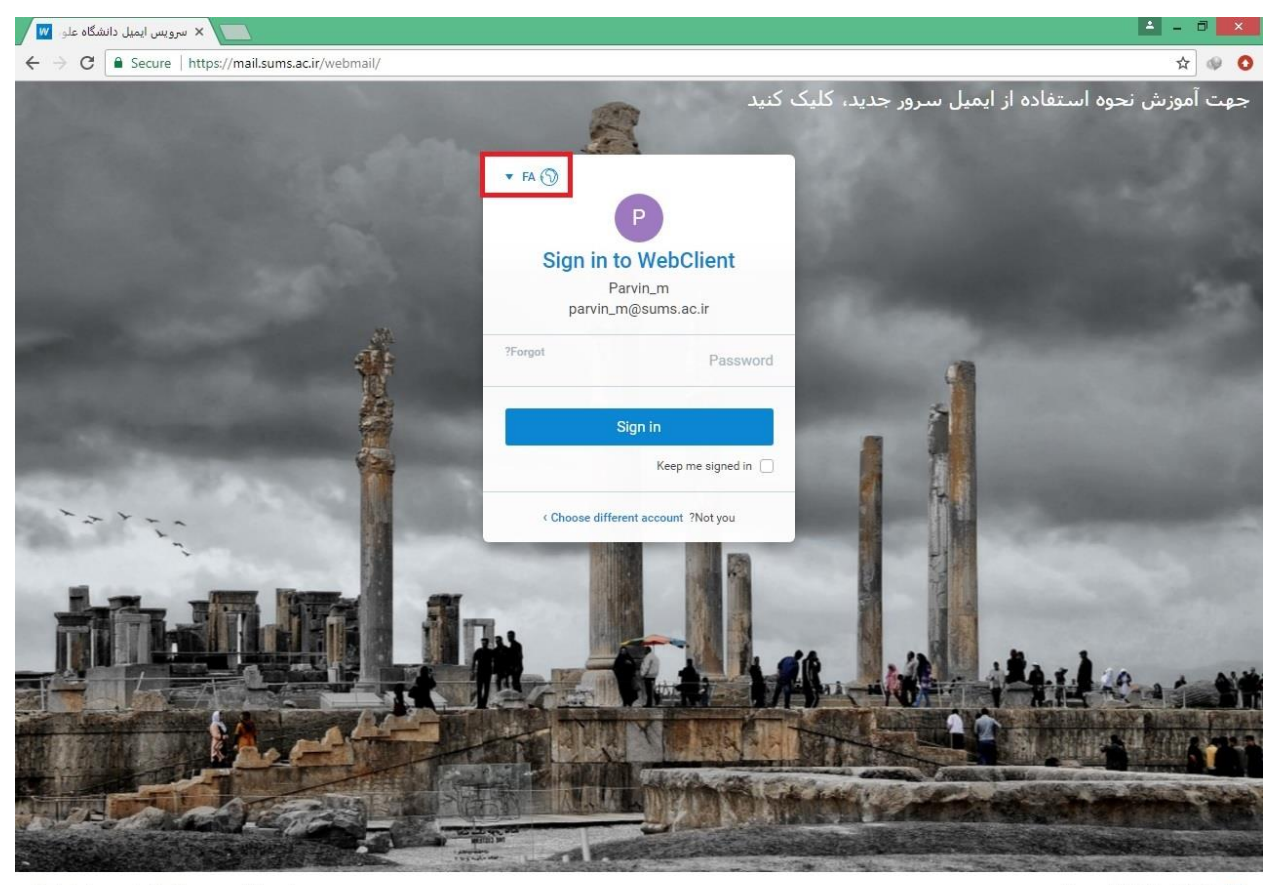

To find out more about IceWarp server visit www.icewarp.com

Powered by IceWarp @ 2017 |

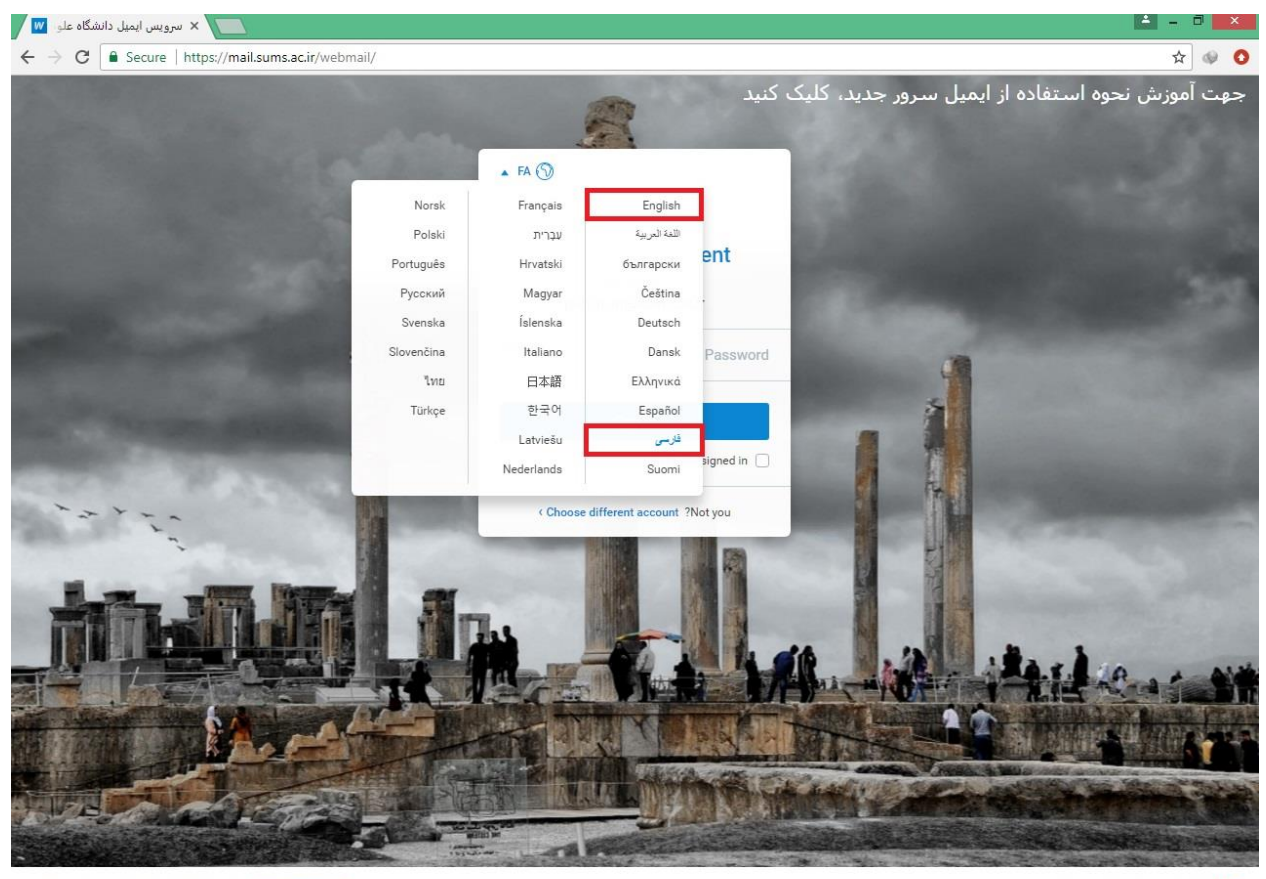

To find out more about IceWarp server visit www.icewarp.com

Powered by IceWarp  $@ 2017$   $1/1/1$